# Package 'navigatr'

March 26, 2023

<span id="page-0-0"></span>Type Package Title Navigation Menu for Pipe-Friendly Data Processing Version 0.2.1 Description Provides a navigation menu to enable pipefriendly data processing for hierarchical data structures. By activating the menu items, you can perform operations on each item while maintaining the overall structure in attributes. License MIT + file LICENSE Encoding UTF-8 Imports cli, lifecycle, pillar, purrr, rlang, stickyr, tidyselect, vctrs RoxygenNote 7.2.3 **Suggests** covr, dplyr, test that  $(>= 3.0.0)$ Config/testthat/edition 3 BugReports <https://github.com/UchidaMizuki/navigatr/issues> URL <https://github.com/UchidaMizuki/navigatr> NeedsCompilation no Author Mizuki Uchida [aut, cre] Maintainer Mizuki Uchida <uchidamizuki@vivaldi.net> Repository CRAN

Date/Publication 2023-03-26 17:20:15 UTC

# R topics documented:

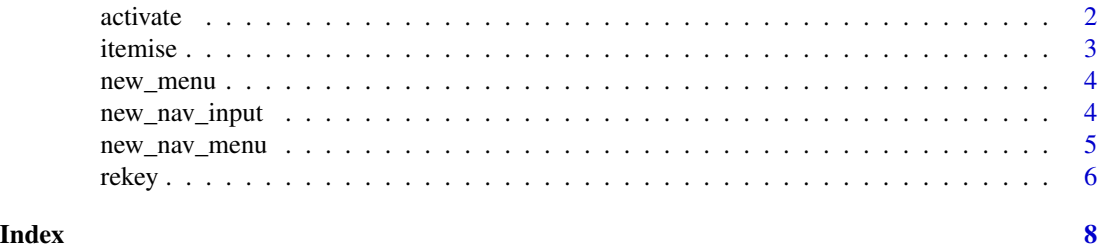

<span id="page-1-1"></span><span id="page-1-0"></span>

# Description

Activates a menu item with the same syntax as  $dplyr$ :: $pull()$ . Activating a menu item allows you to perform operations on the active item. activate() turns a navigatr\_nav\_menu object into an navigatr\_item object, and deactivate() turns it back.

#### Usage

```
active(.data, ..., add = FALSE)## S3 method for class 'navigatr_nav_menu'
activate(.data, ..., .add = FALSE)
## S3 method for class 'navigatr_item'
active(.data, ..., add = FALSE)deactive(x, ..., deep = TRUE)## S3 method for class 'navigatr_nav_menu'
deactive(x, ..., deep = TRUE)## S3 method for class 'navigatr_item'
deactivate(x, ..., deep = TRUE)
```
#### Arguments

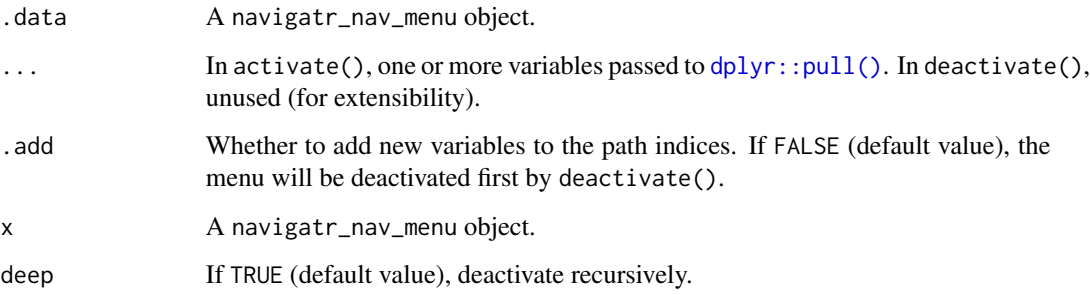

# Value

In activate(), An navigatr\_item object. If it inherits from class navigatr\_nav\_menu, the menu will be displayed hierarchically. Otherwise, the active data will be displayed. In deactivate(), A navigatr\_nav\_menu object.

#### <span id="page-2-0"></span>itemise 3

# Examples

```
library(dplyr)
mn1 <- new_nav_menu(key = c("band_members", "band_instruments"),
                    value = list(band_members, band_instruments))
mn1 |>
  activate(band_members) |>
  filter(band == "Beatles")
# Items can also be specified as integers
mn1 |>
 activate(2)
mn1 |>
  active(-1) |>
 deactivate()
# To activate items in a nested menu, specify multiple variables
mn2 <- new_nav_menu(key = c("key1", "key2"),
                   value = list(mn1, mn1))mn2 |>
  activate(key1, band_members)
```
<span id="page-2-1"></span>itemise *Set items*

# Description

Set items

#### Usage

```
itemise(.data, ...)
```
itemize(.data, ...)

#### Arguments

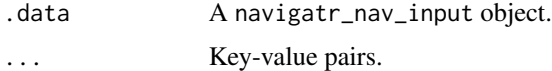

# Value

A navigatr\_nav\_input object.

<span id="page-3-0"></span>

# Description

Deprecated functions

# Usage

```
new_menu(
 key = character(),value = list(),
  attrs = NULL,
  ...,
  class = character()
)
```
#### Arguments

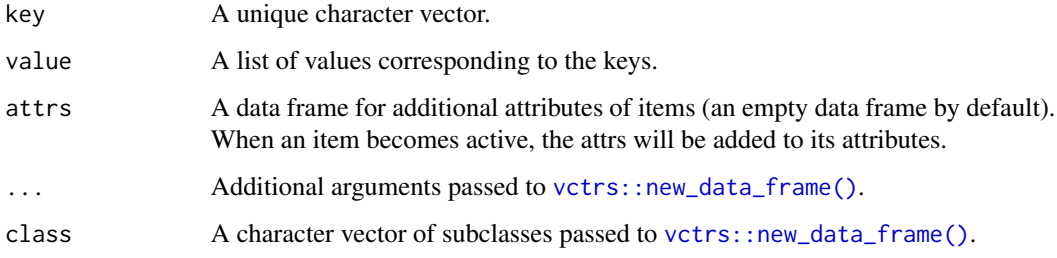

# Value

A navigatr\_nav\_menu object, a subclass of class data.frame.

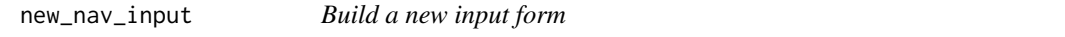

# Description

To create a new input form, give new\_nav\_input() a unique key and the corresponding list of values. By default, the values are empty characters. Each line shows the menu items (keys on the left, value summaries on the right). The summaries are [pillar::obj\\_sum](#page-0-0) outputs, so you can change the printing methods. Each menu item can be changed by [itemise\(\)](#page-2-1).

<span id="page-4-0"></span>new\_nav\_menu 5

# Usage

```
new_nav_input(
  key = character(),value = list(character()),
  ...,
  class = character()
\mathcal{L}
```
# Arguments

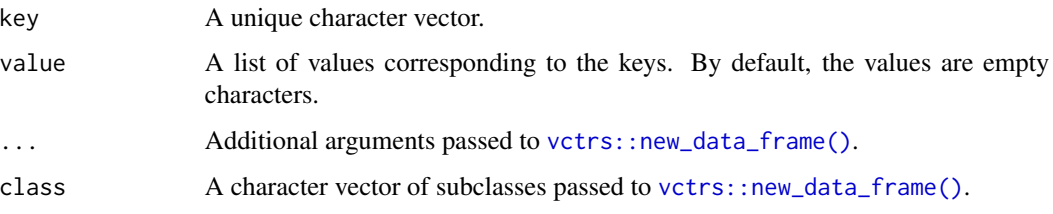

# Value

A navigatr\_nav\_input object, a subclass of class data.frame.

# See Also

[itemise\(\)](#page-2-1)

new\_nav\_menu *Build a new menu*

# Description

To build a new menu, give new\_nav\_menu() unique keys and a list of their corresponding values. Each line shows the menu items (keys on the left, value summaries on the right). The summaries are [pillar::obj\\_sum](#page-0-0) outputs, so you can change the printing methods. Each menu item can be accessed by [activate\(\)](#page-1-1).

#### Usage

```
new_nav_menu(
  key = character(),
  value = list(data.frame()),
  attrs = NULL,
  ...,
  class = character()
\mathcal{E}
```
### <span id="page-5-0"></span>Arguments

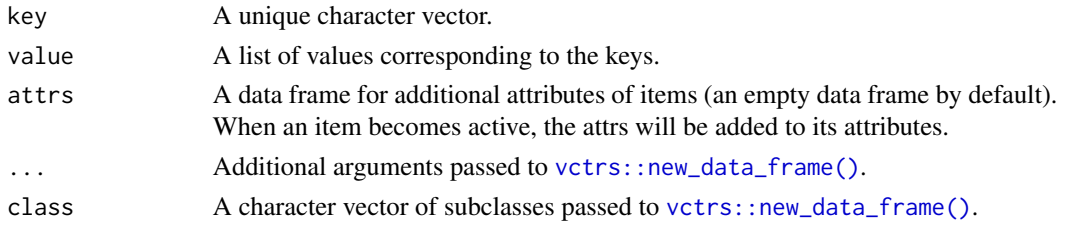

## Value

A navigatr\_nav\_menu object, a subclass of class data.frame.

#### See Also

[activate\(\)](#page-1-1)

#### Examples

```
library(dplyr)
band <- new_nav_menu(key = c("band_members", "band_instruments"),
                     value = list(band_members, band_instruments))
band
# You can also build a nested menu
bands <- new_nav_menu(key = c("key1", "key2"),
                      value = list(band, band))
bands
```
rekey *Rename key names*

## Description

Rename key names

#### Usage

```
rekey(.data, ...)
## S3 method for class 'navigatr_nav'
rekey(.data, ...)
## S3 method for class 'navigatr_item'
rekey(.data, ...)
rekey_with(.data, .fn, .keys = tidyselect::everything(), ...)
```
#### rekey the contract of the contract of the contract of the contract of the contract of the contract of the contract of the contract of the contract of the contract of the contract of the contract of the contract of the cont

# Arguments

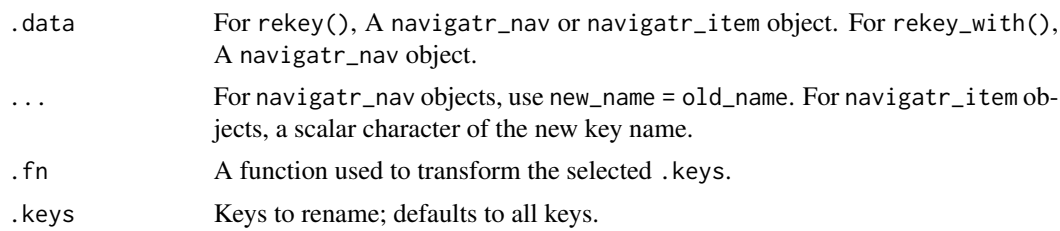

# Value

A navigatr\_nav or navigatr\_item object.

# <span id="page-7-0"></span>Index

activate, [2](#page-1-0) activate(), *[5,](#page-4-0) [6](#page-5-0)* deactivate *(*activate*)*, [2](#page-1-0) dplyr::pull(), *[2](#page-1-0)* itemise, [3](#page-2-0) itemise(), *[4,](#page-3-0) [5](#page-4-0)* itemize *(*itemise*)*, [3](#page-2-0) new\_menu, [4](#page-3-0) new\_nav\_input, [4](#page-3-0) new\_nav\_menu, [5](#page-4-0) pillar::obj\_sum, *[4,](#page-3-0) [5](#page-4-0)* rekey, [6](#page-5-0) rekey\_with *(*rekey*)*, [6](#page-5-0)

vctrs::new\_data\_frame(), *[4–](#page-3-0)[6](#page-5-0)*